# **Comment je réalise des filés d'étoiles.**

Les photographies de filés d'étoiles mettent en évidence les couleurs des étoiles, le mouvement de rotation de la Terre, et montrent ainsi sur les photos, le mouvement diurne des étoiles sous forme de traînées en arcs de cercle .

## **Pour commencer,**

En premier lieu ; Le matos.

J'utilise un APN Canon 500D non dé-filtré, Un objectif de 18m/m à 50m/m de focale, ouvert au maxi, avec un pare buée. Un trépied photo stable, Un intervallomètre,

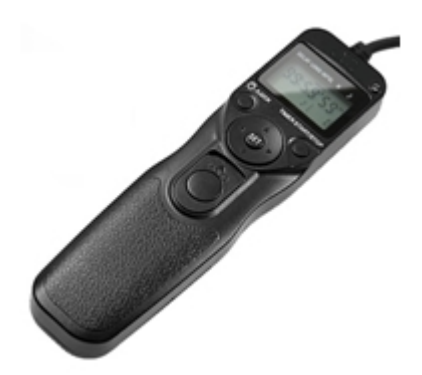

Une carte mémoire suffisante, de 8GB ou 16GB,

Une batterie chargée + une deuxième en secours.

« Utiliser un intervallomètre, batteries et cartes mémoires, cela évite de s'encombrer d'un ordinateur portable sur le terrain.

Humidité, alimentation… Discrétion !! L'écran d'un portable en pleine nuit se voit de très loin !!!! » Et une chaise pliante, vous pouvez prendre aussi une paire de jumelle et une carte du ciel….

**L'APN sur son trépied.**

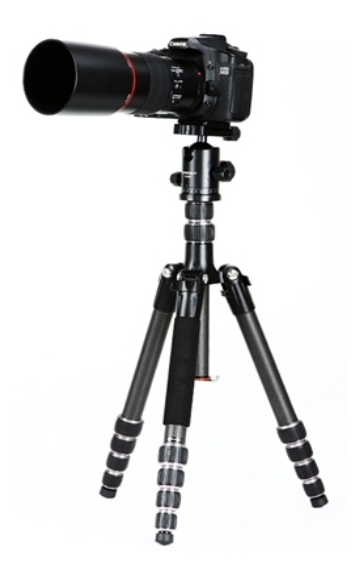

En deuxième point ; Le lieu.

Choisir un site sympa, paysage avec un premier plan avec des arbres, bâtisse, etc, etc… Une nuit avec un premier quartier de Lune permet de mettre en valeur ce premier plan choisi. Un repérage de jour permet de bien cadrer l'image et de préparer le terrain.

#### **L'installation**,

Positionner, caler le trépied et le lester. L'APN en place, réglé sur Bulb, format jpg, 800 iso, ouvert au maxi. Batterie chargée en place, carte mémoire aussi, L'intervallomètre connecté et programmé. Vérifiez la mise au point et le cadrage…le pare buée…OK…C'est parti !!!

Pour ma part, j'aime bien utiliser 60 poses de 30 secondes à 800iso en format JPG.

Cela fait donc 1800 secondes, soit 30 minutes de pose.

Vous comprenez maintenant pourquoi je prends aussi une chaise, une paire de jumelle et une carte du ciel …… !!

Je réalise des poses de 30 secondes à 800iso espacées de 1 seconde maxi.

Si l'APN peut transférer sur la carte mémoire les images dans un délai plus court n'hésitez pas, descendez le temps d'espacement.

Cela évitera au montage des filés d'étoiles en pointillés.

Le nombre de poses à faire dépend surtout de l'image finale que vous voulez obtenir.

Plus le nombre est important plus le filé sera long.

Mais faites attention à la saturation du fond de ciel, il risque d'être d'une teinte orangée si il-y-a de pollution.

Attention aussi à l'autonomie de votre batterie et de l'espace de stockage de votre carte mémoire!!!

De retour à la maison transférez les images sur votre ordinateur.

Pour ma part, afin d'assembler les images pour d'obtenir le filé d'étoiles, j'utilise le logiciel **[StarMax](http://ggrillot.free.fr/astro/starmax.html)**. *Un Clic pour aller le télécharger*

Dans StarMax ouvrir le fichier (Clic - File, clic - New List (Standard Explorer),

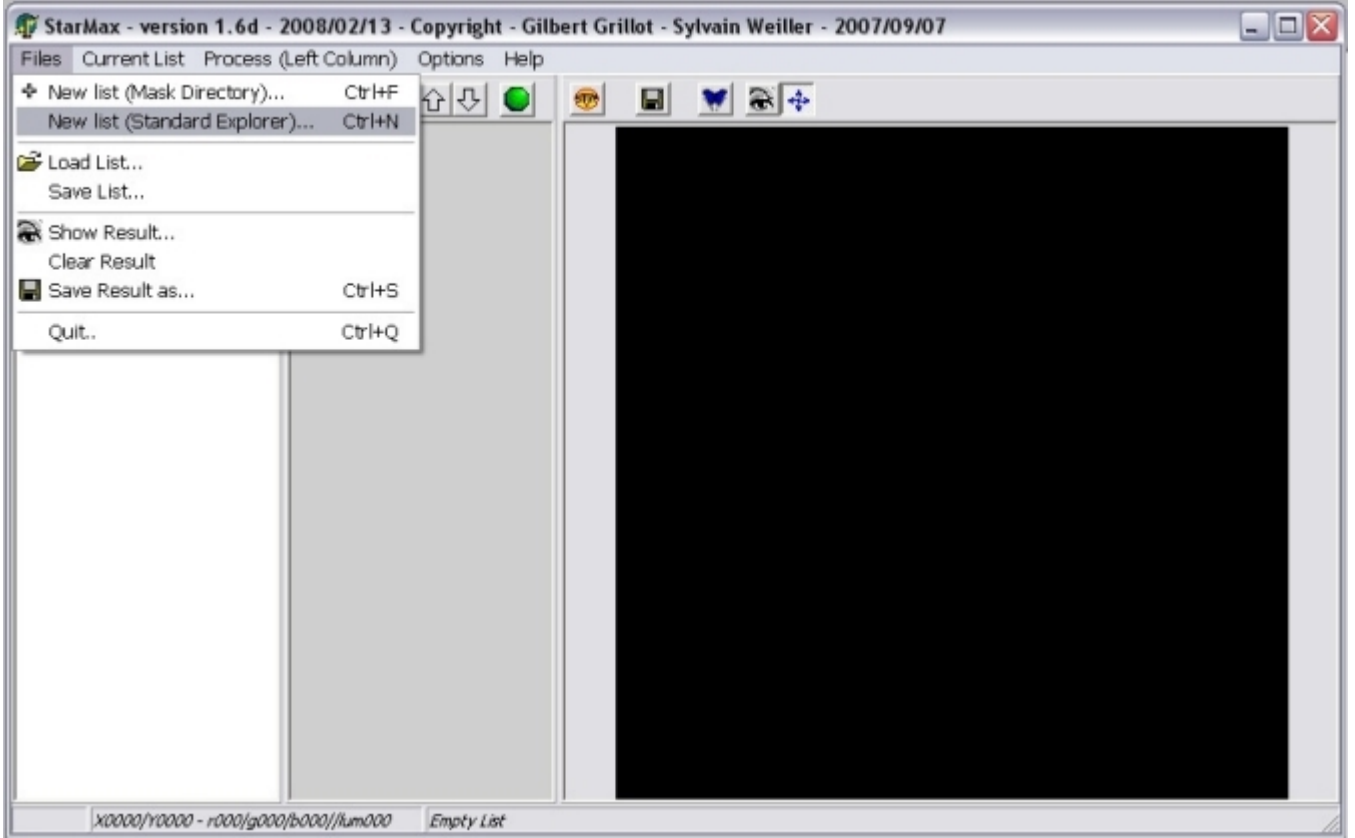

#### Sélectionnez vos images,

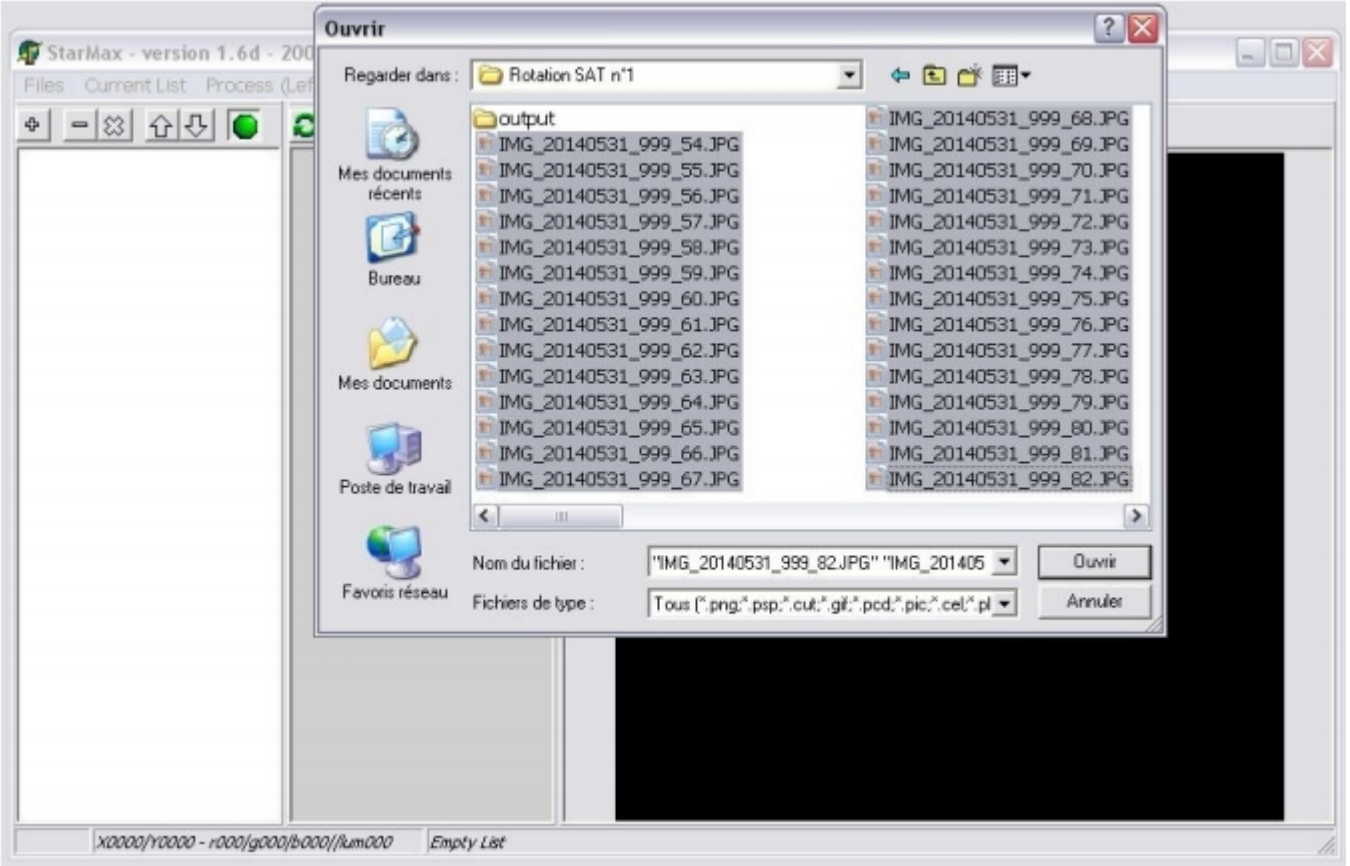

Dans Process ; Cliquer sur addMax.

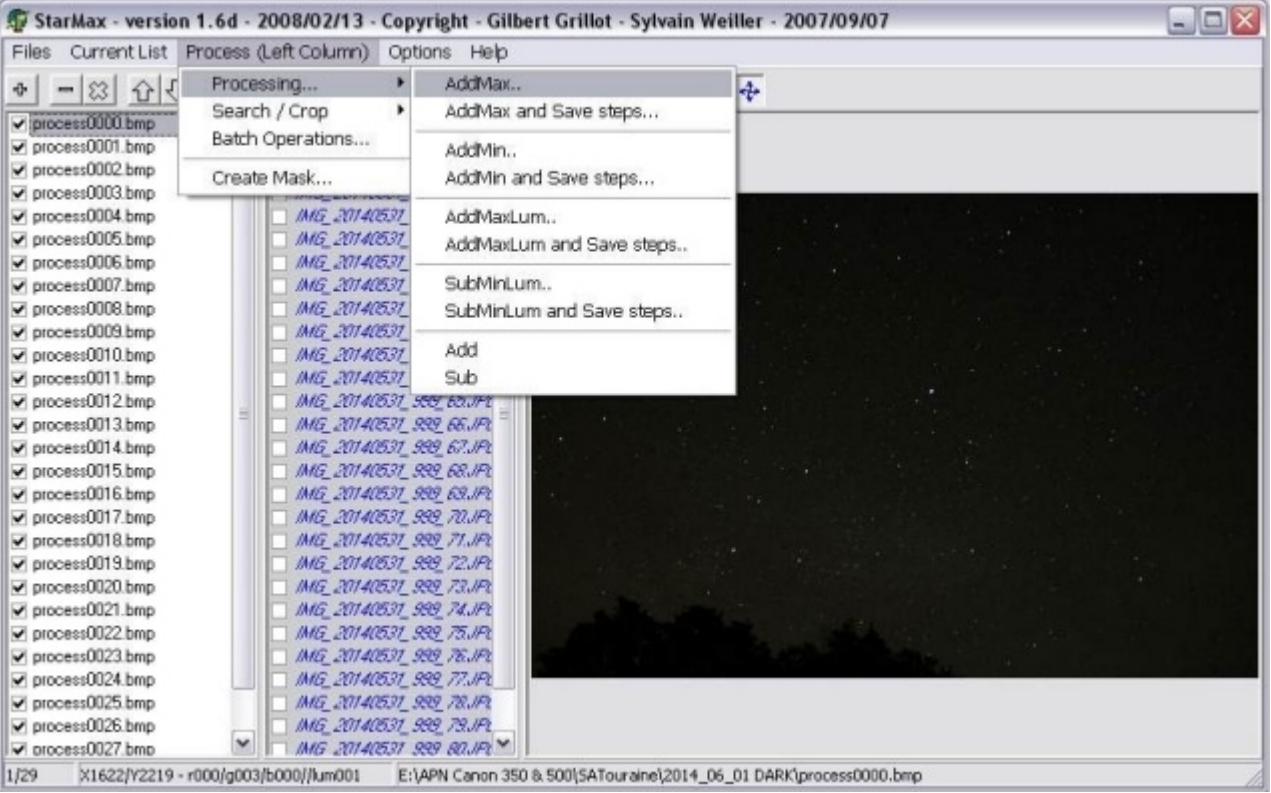

Les images s'additionnent dans la fenêtre et votre filé d'étoiles apparait sous vos yeux émerveillés !!

GRRRR….. !!! Un goret est venu se mettre avec sa lampe frontale devant l'objectif…… !!

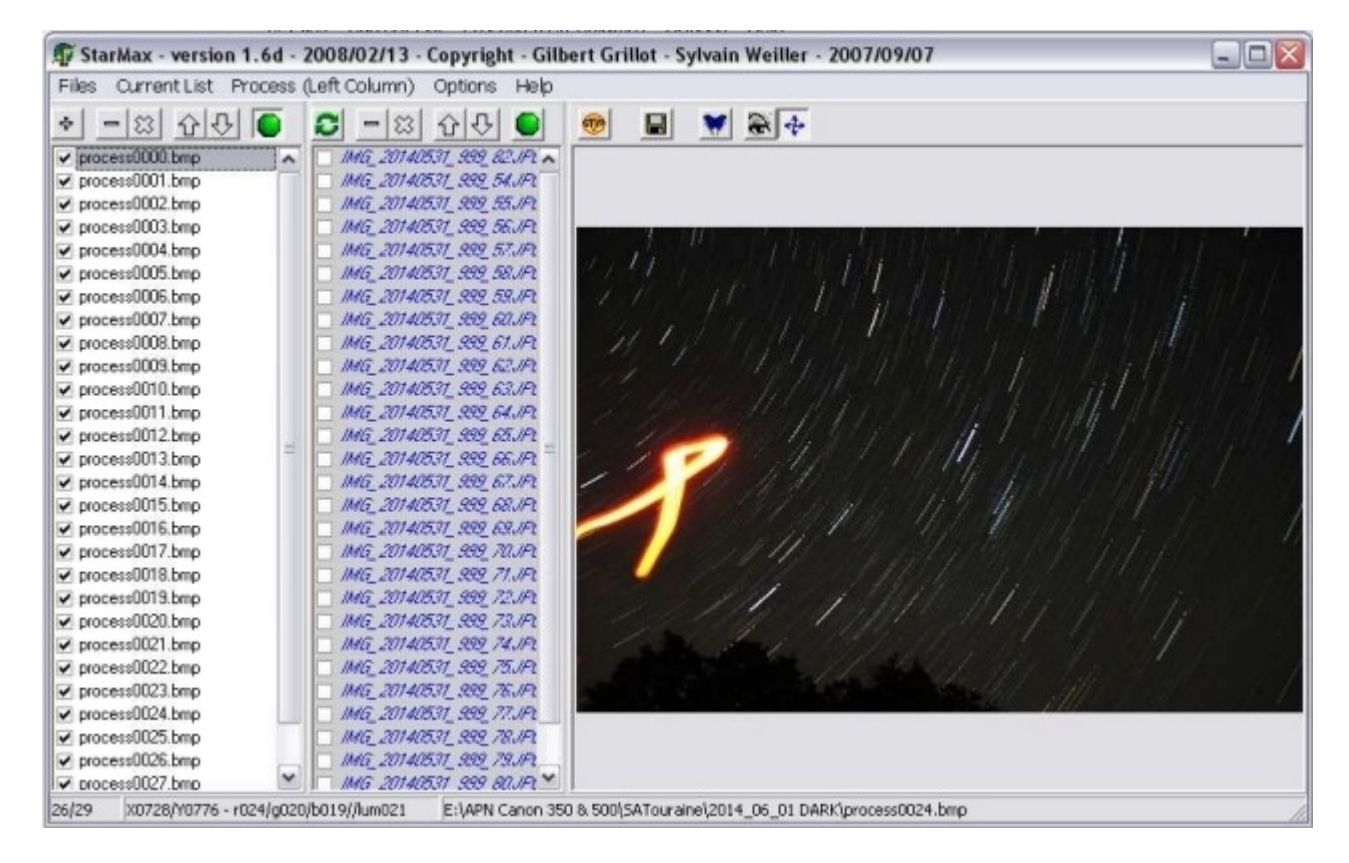

Il ne reste plus qu'à l'enregistrer dans le dossier de votre choix, (Files - Save Result As…)

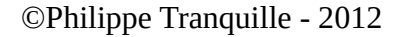

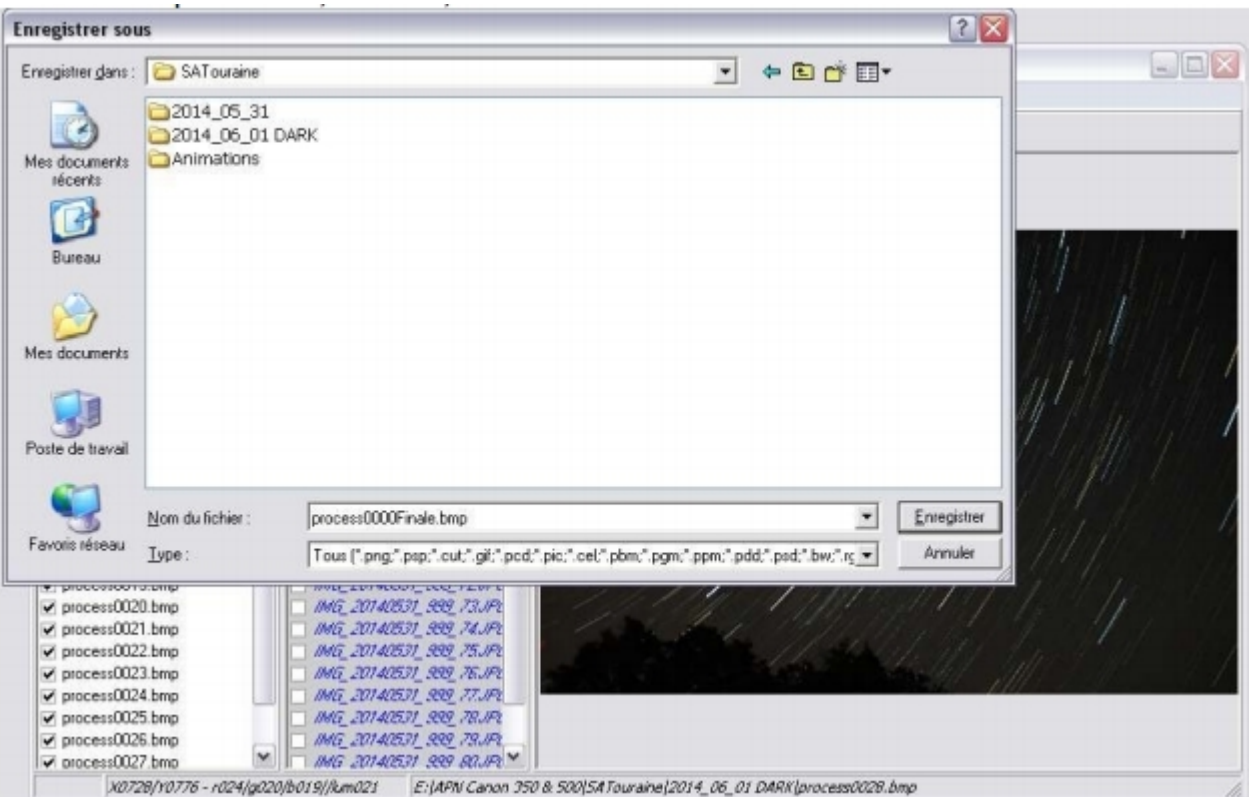

Un petit message apparait, clic OK.

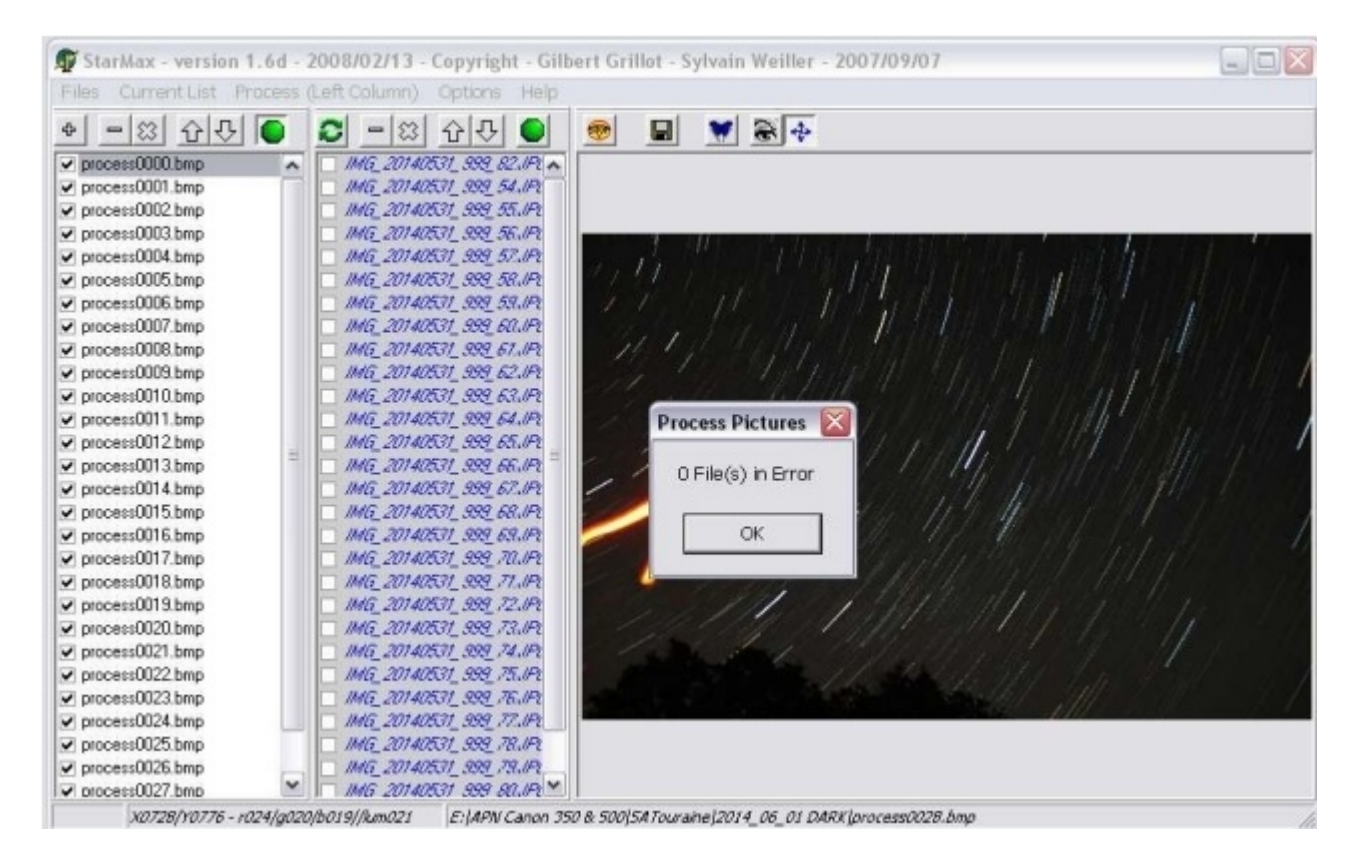

Ensuite ne pas oublier de vider les colonnes pour pouvoir créer un autre filé.

### ©Philippe Tranquille - 2012

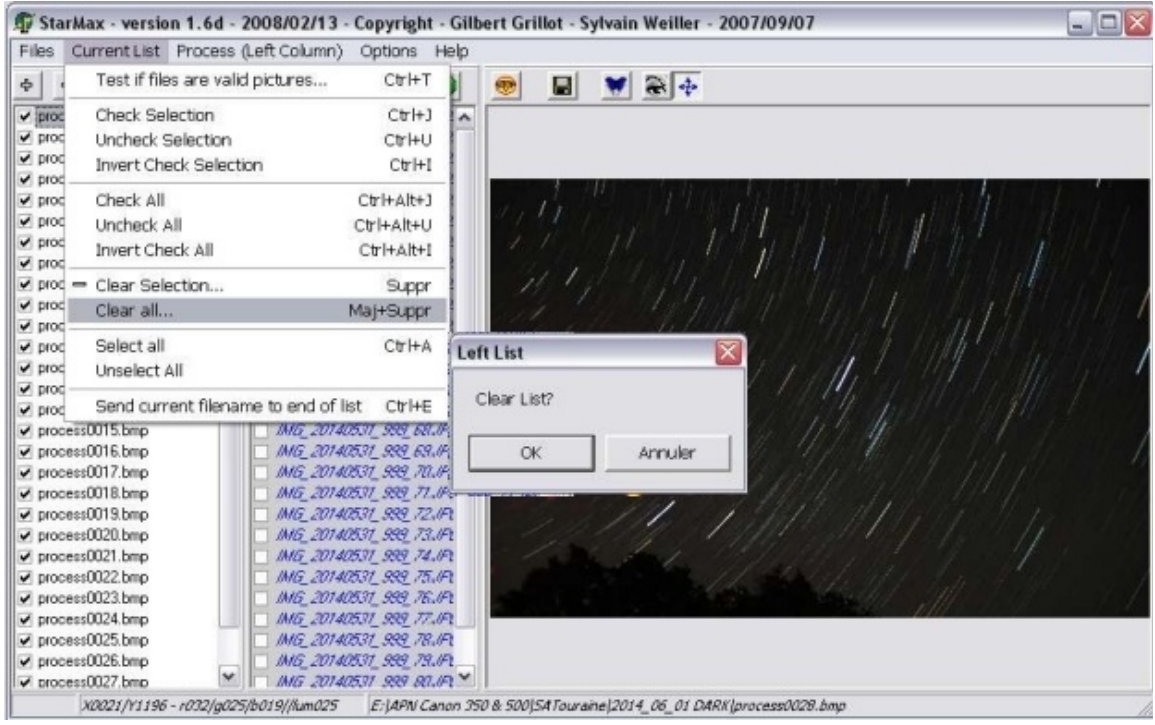

Voici un résultat final....

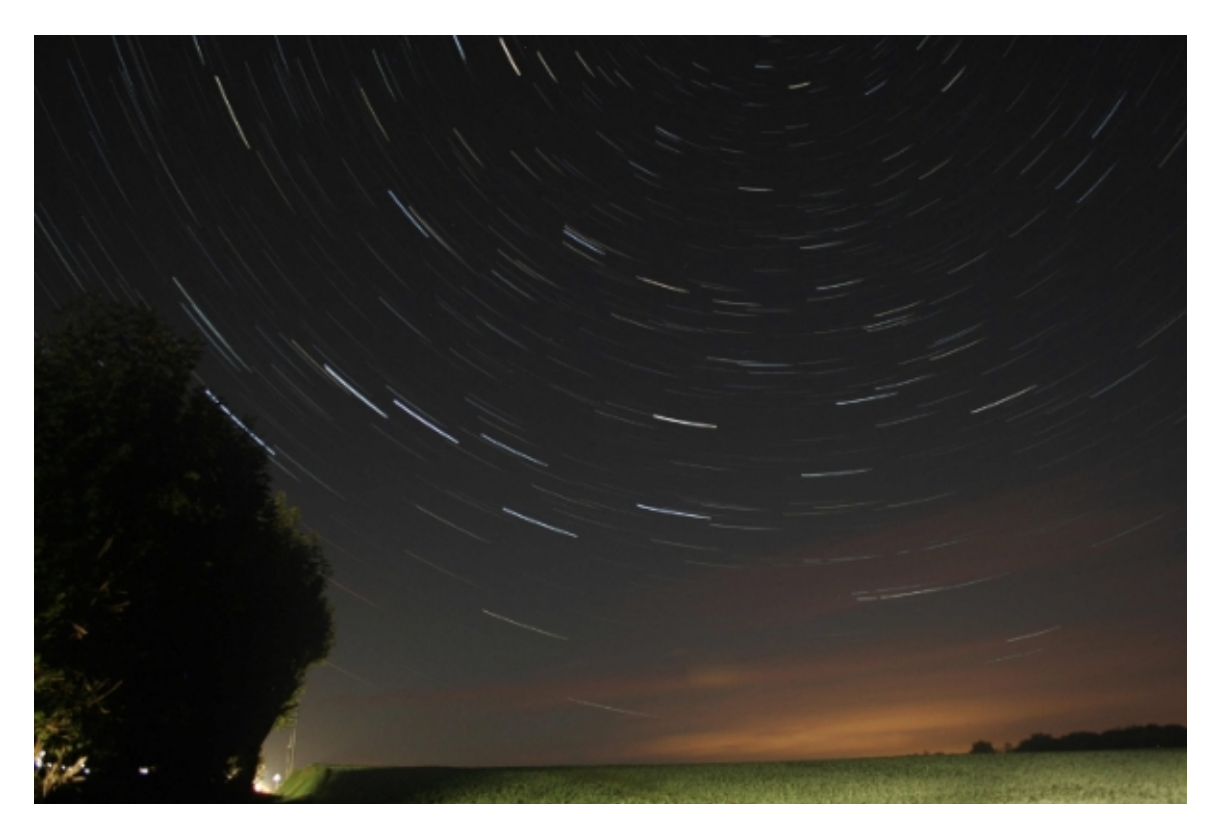

Voila, voila… A vous de jouer !!!

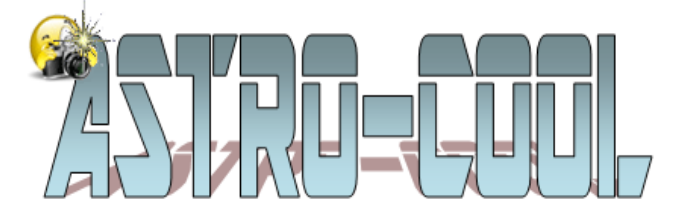